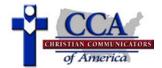

# **CCA Tabulation Form – Humorous Interpretation**

## **Description of Event**

A competitor has a maximum of 10 minutes to present a cutting from a published and copyrighted play script, radio script, or movie or television screenplay or script. Content shall not contradict biblical principles but does not have to be spiritual in nature. The tone of the selection should be primarily humorous. Use of forensic notebooks is required. A maximum of 60 seconds is permitted toward the beginning of the presentation for original words required to introduce the piece. Title and author must be clearly stated in the memorized introduction presented with the forensic notebook closed. A maximum of 45 seconds for a teaser is permitted before the introduction. The competitor may take on different characters or speak as a single character. Movement is restricted to center stage, with all movement confined to one step in any direction from center presenting position.

# Things to Look for in a Good Presentation

The competitor should select and arrange a well-written script and bring it to life for the audience. The selection should be primarily humorous in nature. Humor used should be appropriate. The selection should develop a clear storyline or theme and come to a satisfying and conclusive end. The competitor should use distinct postures, gestures, movements, and voices to vividly portray the stages of emotion of each character. The introduction and/or teaser should grab the attention of the audience and create interest in the rest of the presentation. The use of the forensic notebook should be effortless and natural.

## **Violations to Watch For**

- Failure to use forensic notebooks will result in a **two-rank** violation
- Failure to state the title and author during the introduction will result in a one-rank violation
- Exceeding the time limit will result in a **one-rank** violation

#### **Tabulation Form Instructions:**

- 1. Rank speakers according to rating points assigned on the ballot (highest point speaker gets 1<sup>st</sup> place, etc.) Place rankings in Column 1. There can be no ties in rankings.
- 2. Transfer all violations from ballots to Column 2. For speakers with no violations, place "0" (zero) in Column 2.
- 3. Add Columns 1 and 2 for each speaker and place sums in Column 3.
- 4. In Column 4, break any ties by advancing the speaker (e.g., from 3<sup>rd</sup> place to 2<sup>nd</sup> place) with no, or fewer, violations.
- 5. Transfer FINAL RANK to bottom of corresponding ballot ONLY for 1st, 2nd, and 3rd ranked speakers.

|                                                          | Column 1      | Column 2       | Column 3          | Column 4                      |
|----------------------------------------------------------|---------------|----------------|-------------------|-------------------------------|
| Names of Speakers<br>(in planned order of<br>appearance) | Original Rank | Any Violations | Add Columns 1 & 2 | FINAL RANK<br>Break any ties. |
|                                                          |               |                |                   |                               |
|                                                          |               |                |                   |                               |
|                                                          |               |                |                   |                               |
|                                                          |               |                |                   |                               |
|                                                          |               |                |                   |                               |
|                                                          |               |                |                   |                               |

| Judge Name: _ |  |  |  |
|---------------|--|--|--|
| -             |  |  |  |